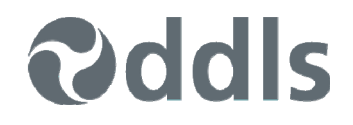

## **Seminar – Windows 8.1.1 New Features – Keyboard and Mouse**

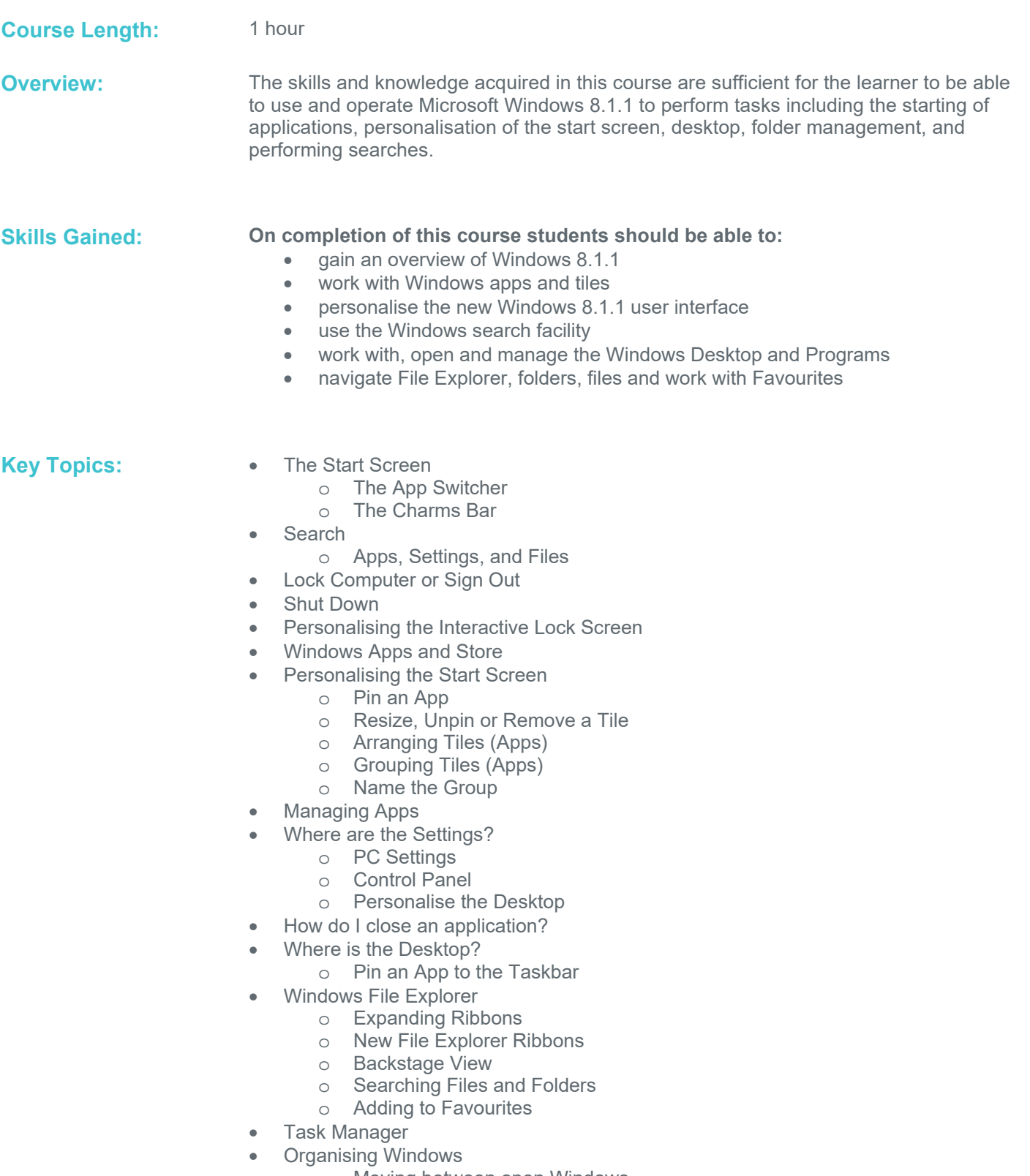

- o Moving between open Windows
- o Use two or more Apps at the same time

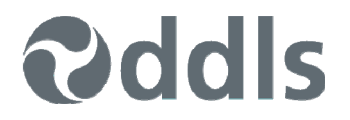

• Keyboard Shortcuts

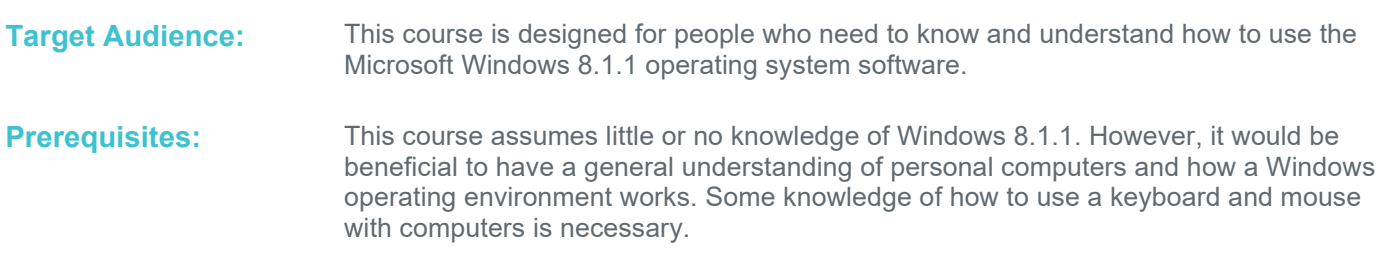

*We can also deliver and customise this training course for larger groups – saving your organisation time, money and resources. For more information, please contact us on 1800 853 276.*